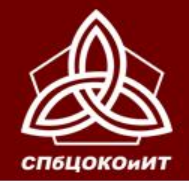

ОСНОВНОЙ ГОСУДАРСТВЕННЫЙ ЭКЗАМЕН

# Правила заполнения бланков и форм ОГЭ

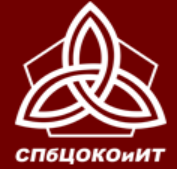

ГОСУДАРСТВЕННАЯ ИТОГОВАЯ АТТЕСТАЦИЯ ПО ОБРАЗОВ ПРОГРАММАМ ОСНОВНОГО ОБЩЕГО ОБРАЗОВАНИЯ В САН

ОСНОВНОЙ ГОСУДАРСТВЕННЫЙ ЭКЗАМЕН

#### **НАЧАЛО ЭКЗАМЕНА ДЕЙСТВИЯ ОТВЕТСТВЕННОГО ОРГАНИЗАТОРА В АУДИТОРИИ**

*Не позже, чем в 9 15*

- **вскрыть секьюрпак аудитории и проверить его комплектацию по сопроводительному листу**
- **вывесить на дверь аудитории один экземпляр ведомости по форме ППЭ-05-01 «Список участников ГИА, распределенных в аудиторию»**
- **раздать черновики на рабочие места участников**
- **при проведении ОГЭ по русскому языку и письменной части ОГЭ по ин.яз. проверить звуковоспроизводящее устройство**

*Секьюрпак с КИМ вскрывается в ходе инструктажа в присутствии участников экзамена!!!*

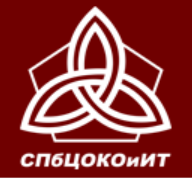

ГОСУДАРСТВЕННАЯ ИТОГОВАЯ АТТЕСТАЦИЯ ПО ОБРАЗОВАТЕЛЬНЫМ ПРОГРАММАМ ОСНОВНОГО ОБЩЕГО ОБРАЗОВАНИЯ В САНКТ-ПЕТЕРБУРГЕ ОСНОВНОЙ ГОСУДАРСТВЕННЫЙ ЭКЗАМЕН

# **ДОПУСК УЧАСТНИКОВ ОГЭ В АУДИТОРИИ ППЭ (с 9 <sup>15</sup>)**

**Сверить реквизиты документа участника ОГЭ, с информацией в содержащейся в Ведомости учета участников (ППЭ-05-02) Указать рабочее место участника ОГЭ в аудитории ППЭ**

*Указать место в аудитории ППЭ, на котором участник ОГЭ может оставить принесенную бутылку воды*

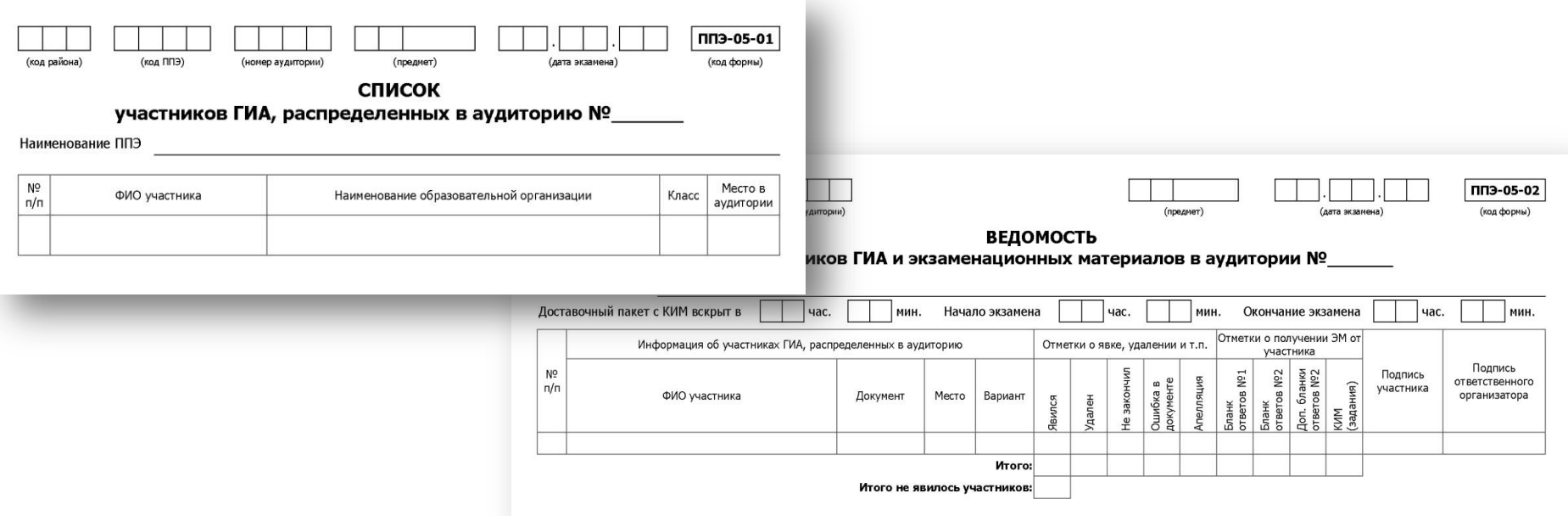

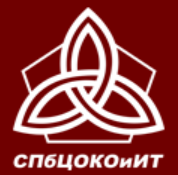

#### ОСНОВНОЙ ГОСУДАРСТВЕННЫЙ ЭКЗАМЕН

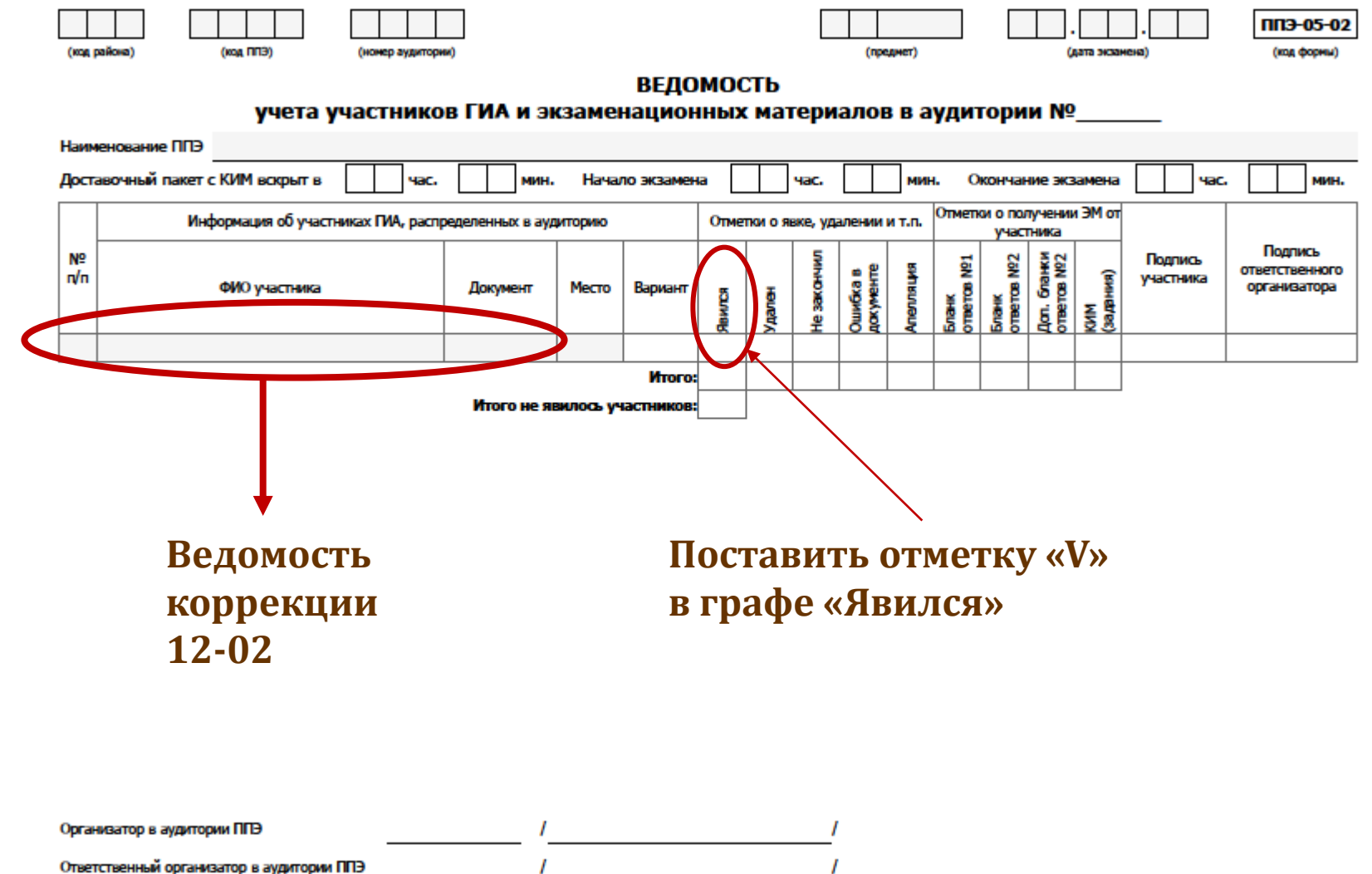

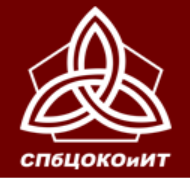

ОСНОВНОЙ ГОСУДАРСТВЕННЫЙ ЭКЗАМЕН

# **Ведомость коррекции персональных данных 12-02**

**Заполнить Ведомость коррекции персональных данных участников ГИА в аудитории (ППЭ-12-02), если требуется**

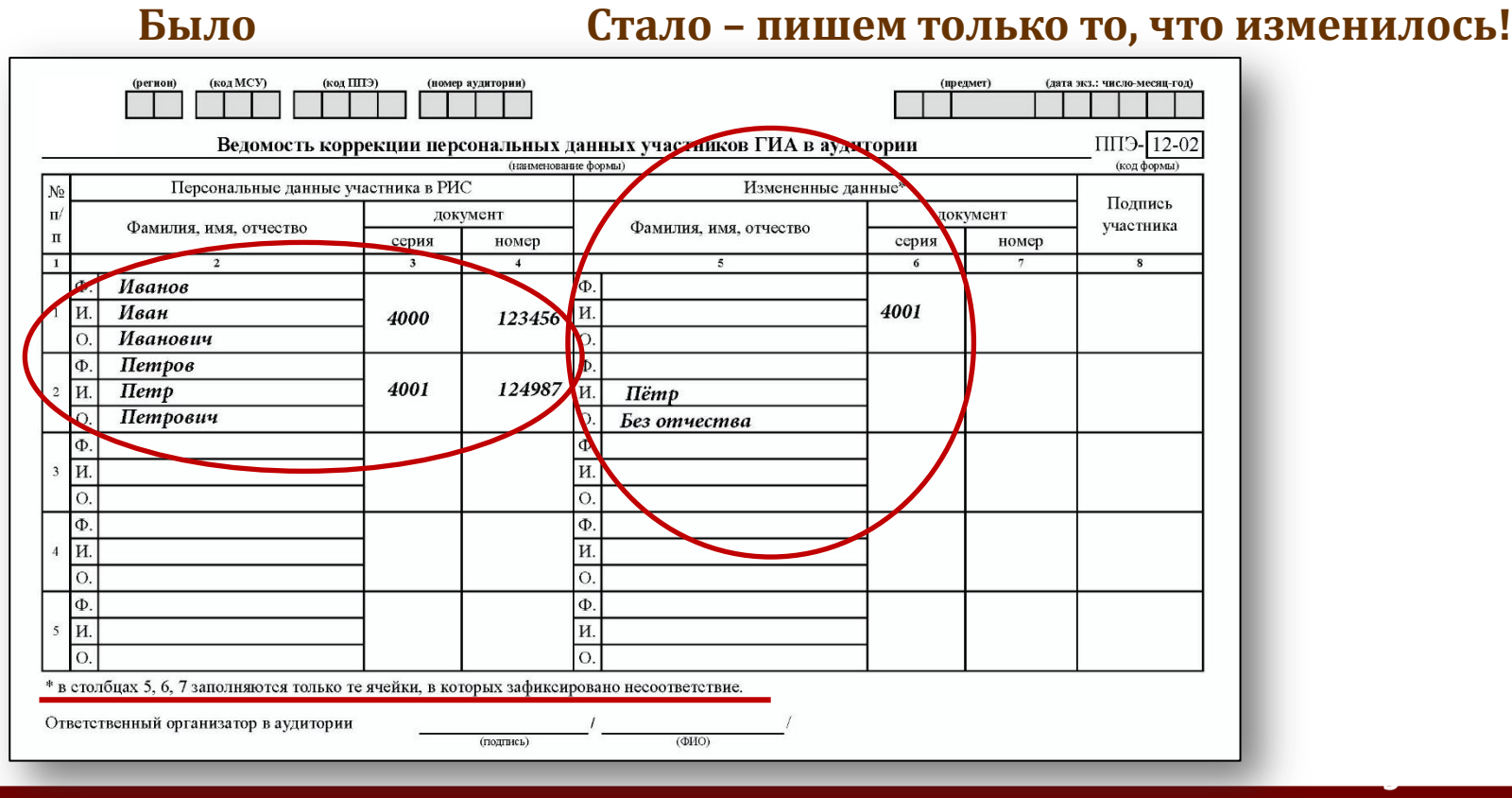

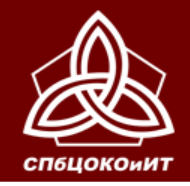

ОСНОВНОЙ ГОСУДАРСТВЕННЫЙ ЭКЗАМЕН

**С 9:50 – первая часть инструктажа, выдача именных бланков**

**В случае отсутствия в аудиторном комплекте именных бланков участника экзамена необходимо сообщить о данной проблеме сотрудникам РЦОИ.**

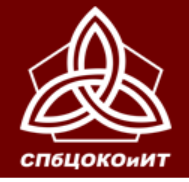

ГОСУДАРСТВЕННАЯ ИТОГОВАЯ АТТЕСТАЦИЯ ПО ОБРАЗОВАТЕЛЬНЫМ ПРОГРАММАМ ОСНОВНОГО ОБЩЕГО ОБРАЗОВАНИЯ В САНКТ-ПЕТЕРБУРГЕ ОСНОВНОЙ ГОСУДАРСТВЕННЫЙ ЭКЗАМЕН

#### 10:00 - вторая часть инструктажа

Варианты КИМ выдаются в свободном порядке Номер выданного варианта организаторы вписывают в поле «Вариант» всех именных бланков участников и в «Ведомость ППЭ-05-02 в графу «Вариант».

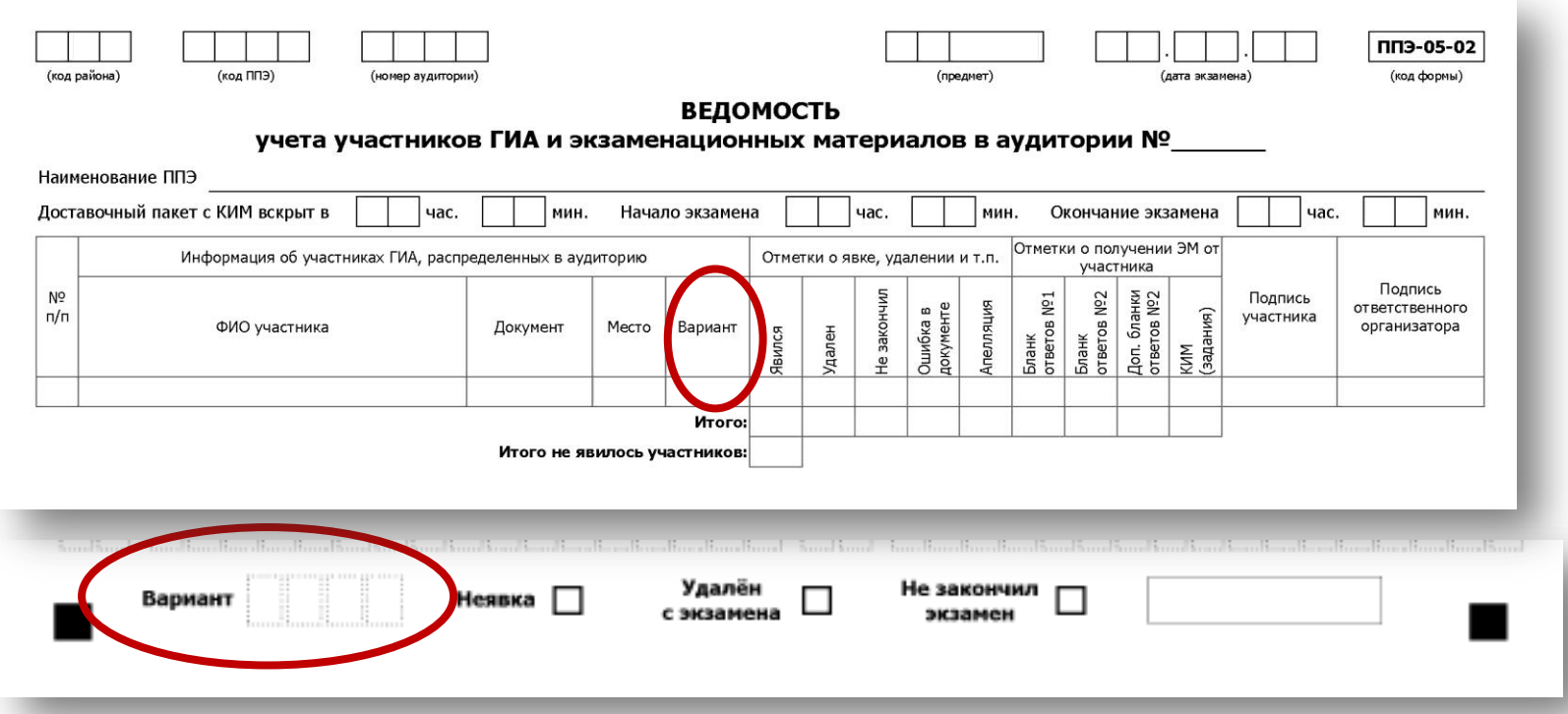

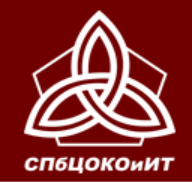

ГОСУДАРСТВЕННАЯ ИТОГОВАЯ АТТЕСТАЦИЯ ПО ОБРАЗОВАТЕЛЬНЫМ<br>ПРОГРАММАМ ОСНОВНОГО ОБЩЕГО ОБРАЗОВАНИЯ В САНКТ-ПЕТЕРБУРГЕ ОСНОВНОЙ ГОСУДАРСТВЕННЫЙ ЭКЗАМЕН

# **Фиксация времени начала и окончания экзамена на доске в аудитории**

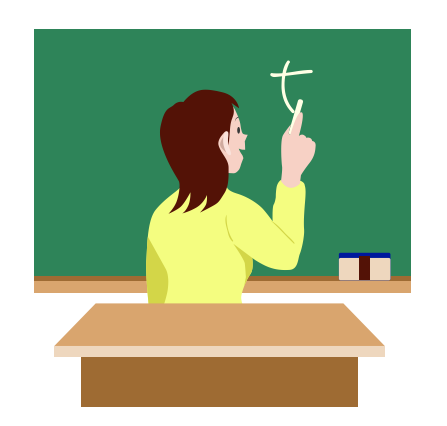

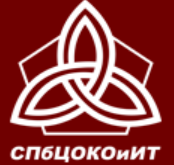

#### ОСНОВНОЙ ГОСУДАРСТ

#### **Бланки ОГЭ заполняются гелевой или капиллярной ручкой черного цвета.**

**Участник экзамена должен изображать каждую цифру и букву во всех полях Б№1, копируя образец ее написания из строки с образцами написания символов.** 

**Каждое поле в бланках заполняется, начиная с первой позиции.**

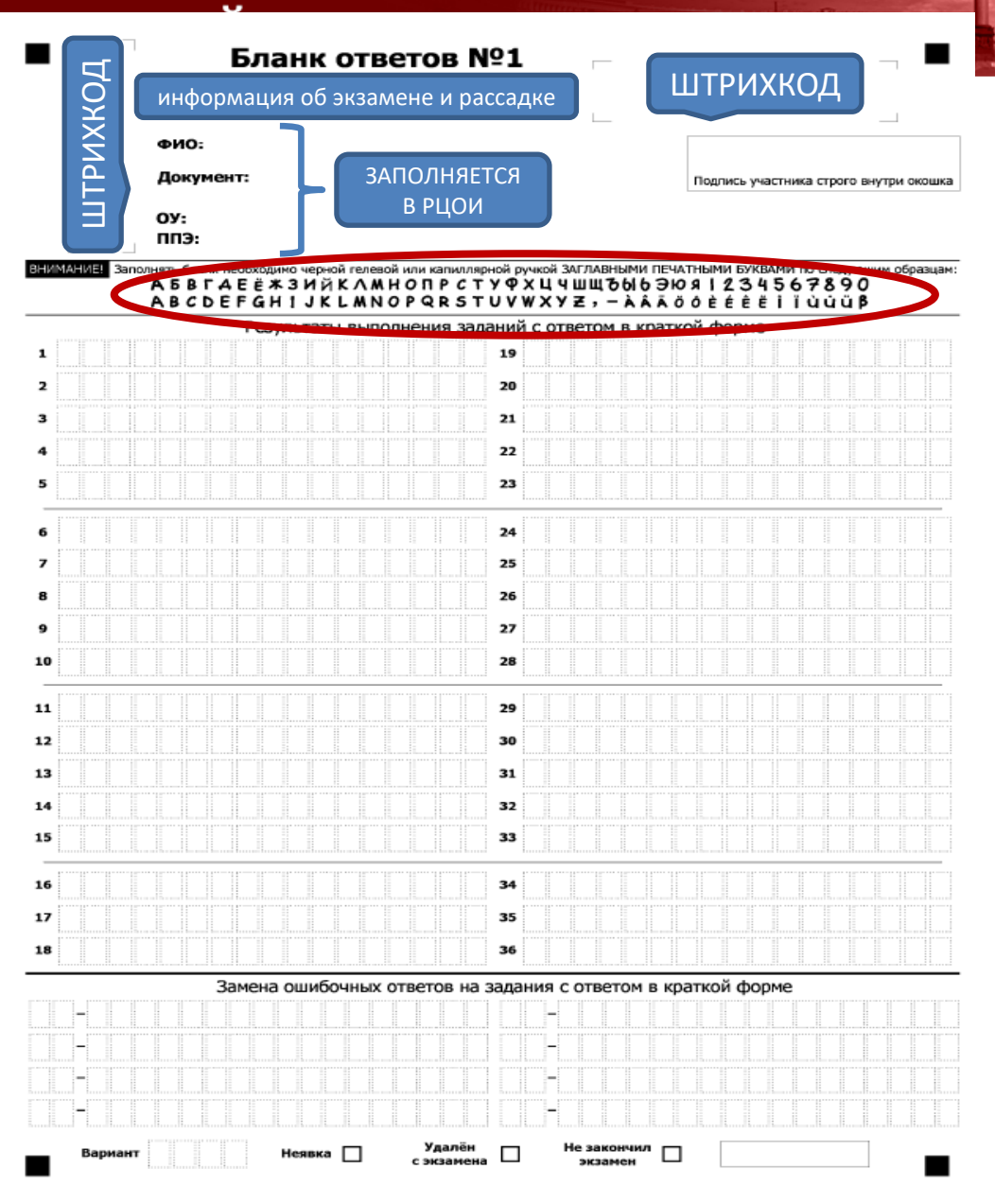

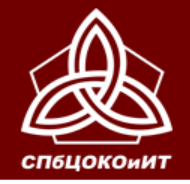

ОСНОВНОЙ ГОСУДАРСТВЕННЫЙ ЭКЗАМЕН

#### **Внизу бланка организатор вписывает номер выданного варианта**

#### **Свою подпись ставит, только подтверждая метку «Неявка», «Удалён» или «Не закончил»**

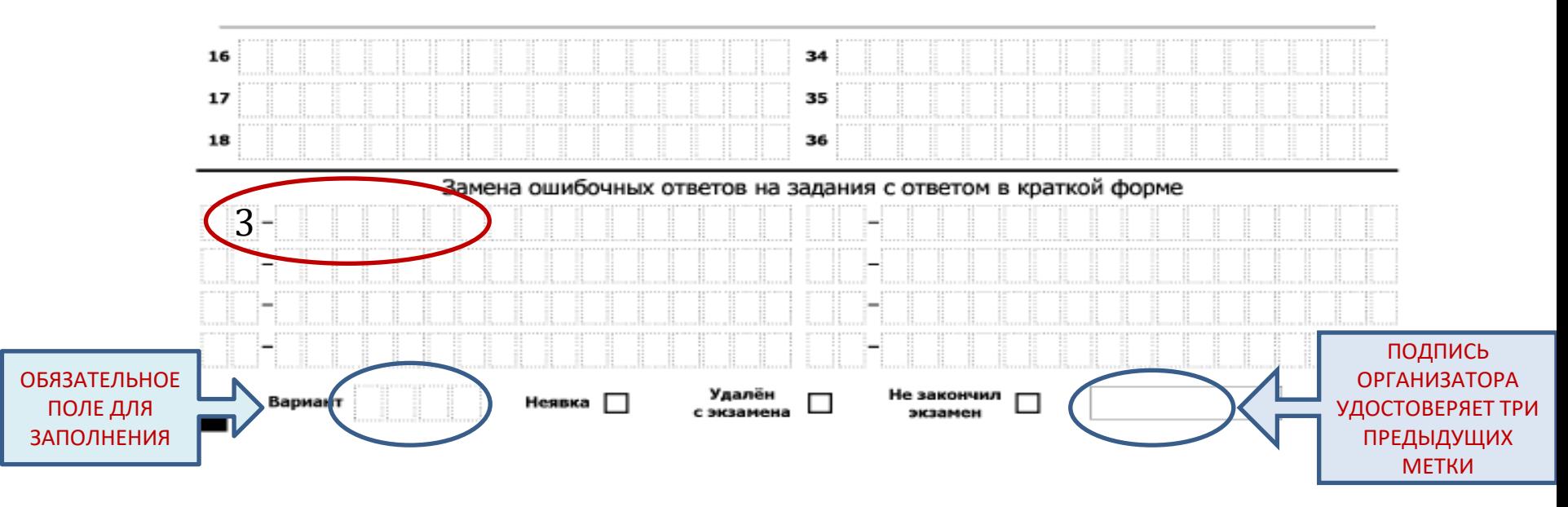

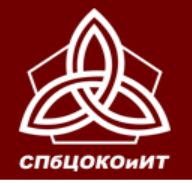

#### ОСНОВНОЙ ГОСУДАРСТВЕННЫЙ ЭКЗАМЕН

#### Бланк ответов №1

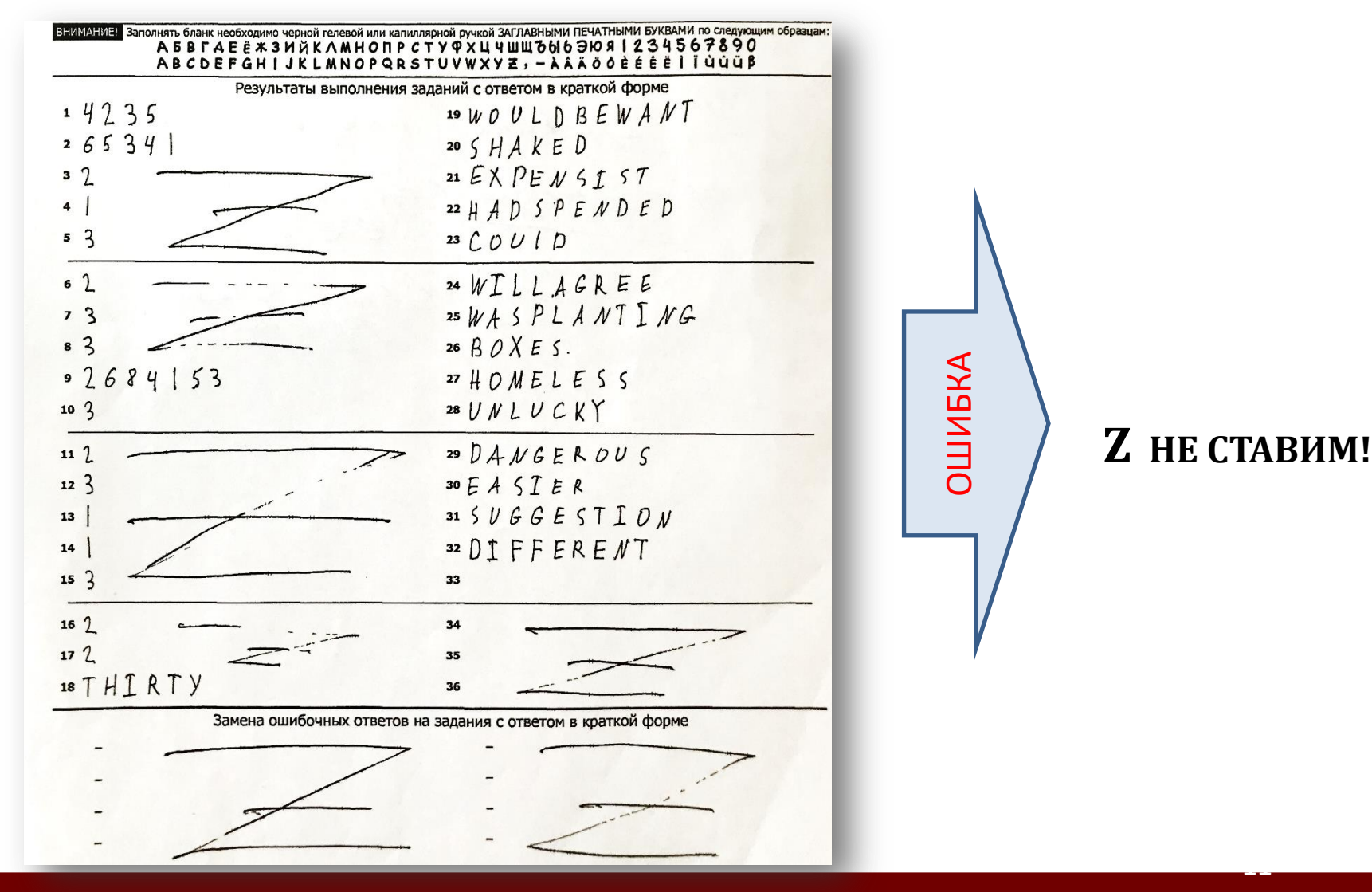

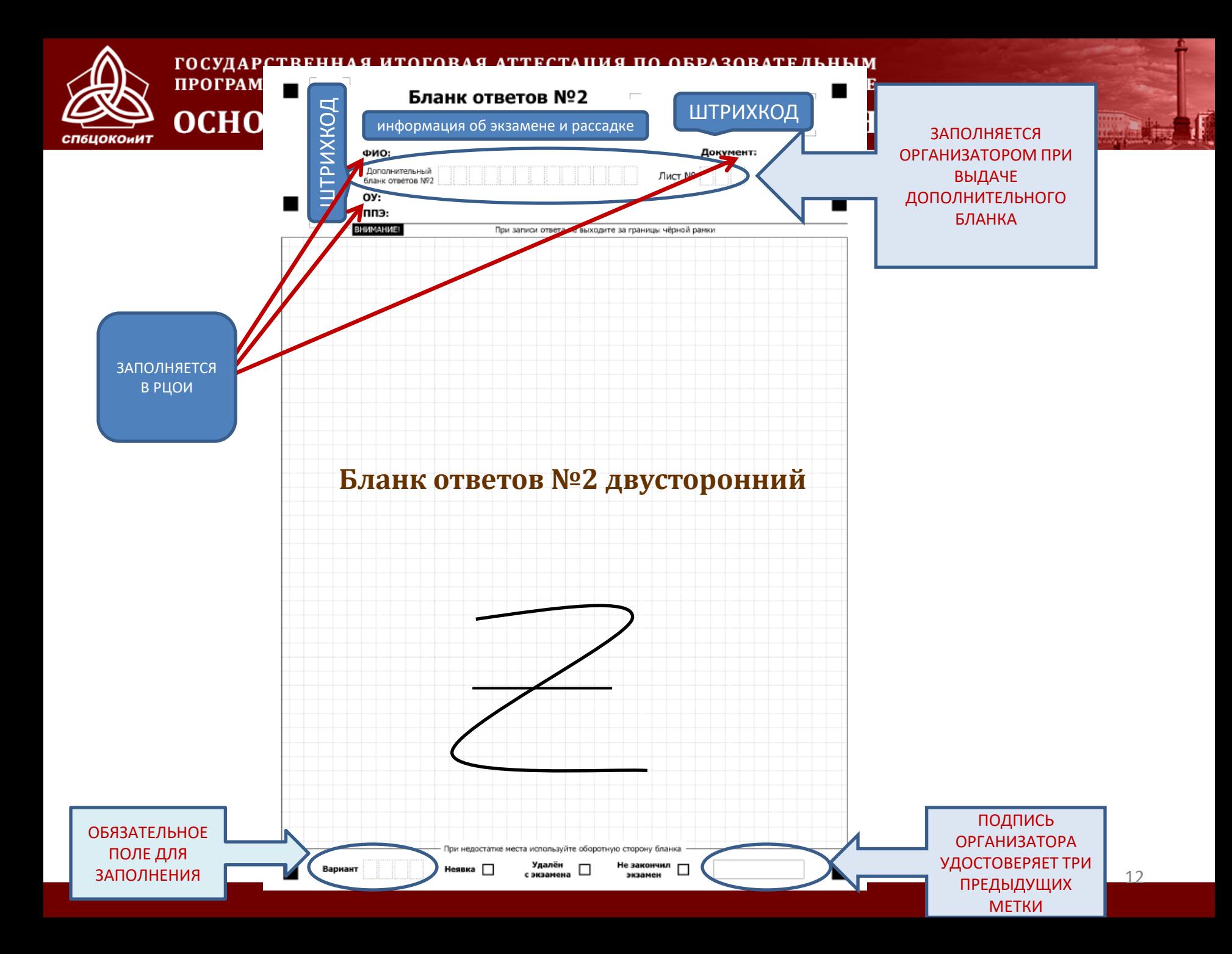

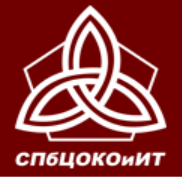

#### ОСНОВНОЙ ГОСУДАРСТВЕННЫЙ ЭКЗАМЕН

# **Выдача ДБО**

**Если участнику ВЫДАЕТСЯ ДБО, организатор переносит номер ДБО на БО №2 и заполняет форму 12-03:**

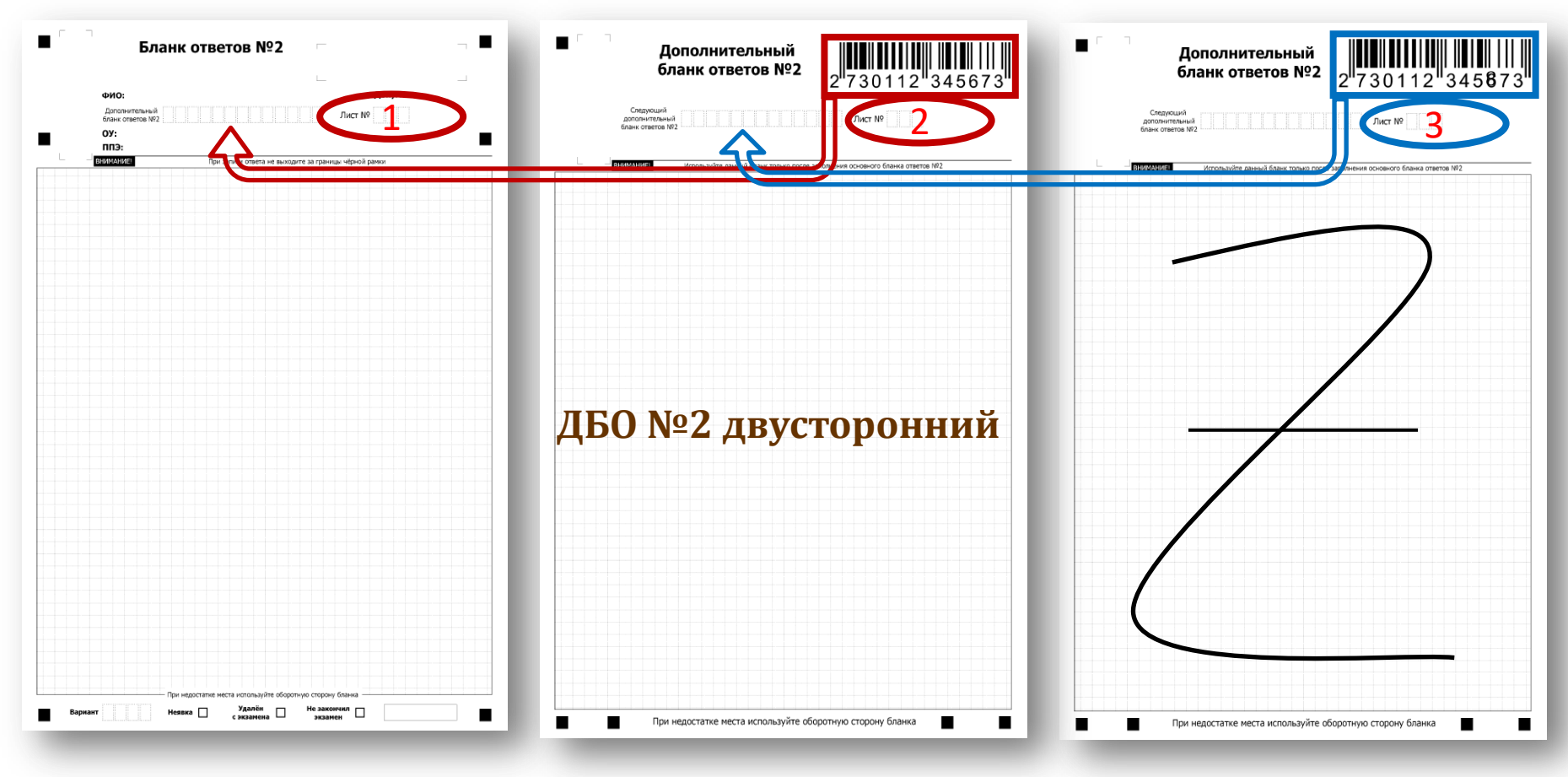

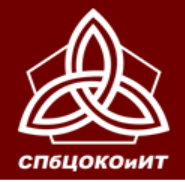

ОСНОВНОЙ ГОСУДАРСТВЕННЫЙ ЭКЗАМЕН

# **ВЕДОМОСТЬ ИСПОЛЬЗОВАНИЯ ДОПОЛНИТЕЛЬНЫХ БЛАНКОВ ОТВЕТОВ**

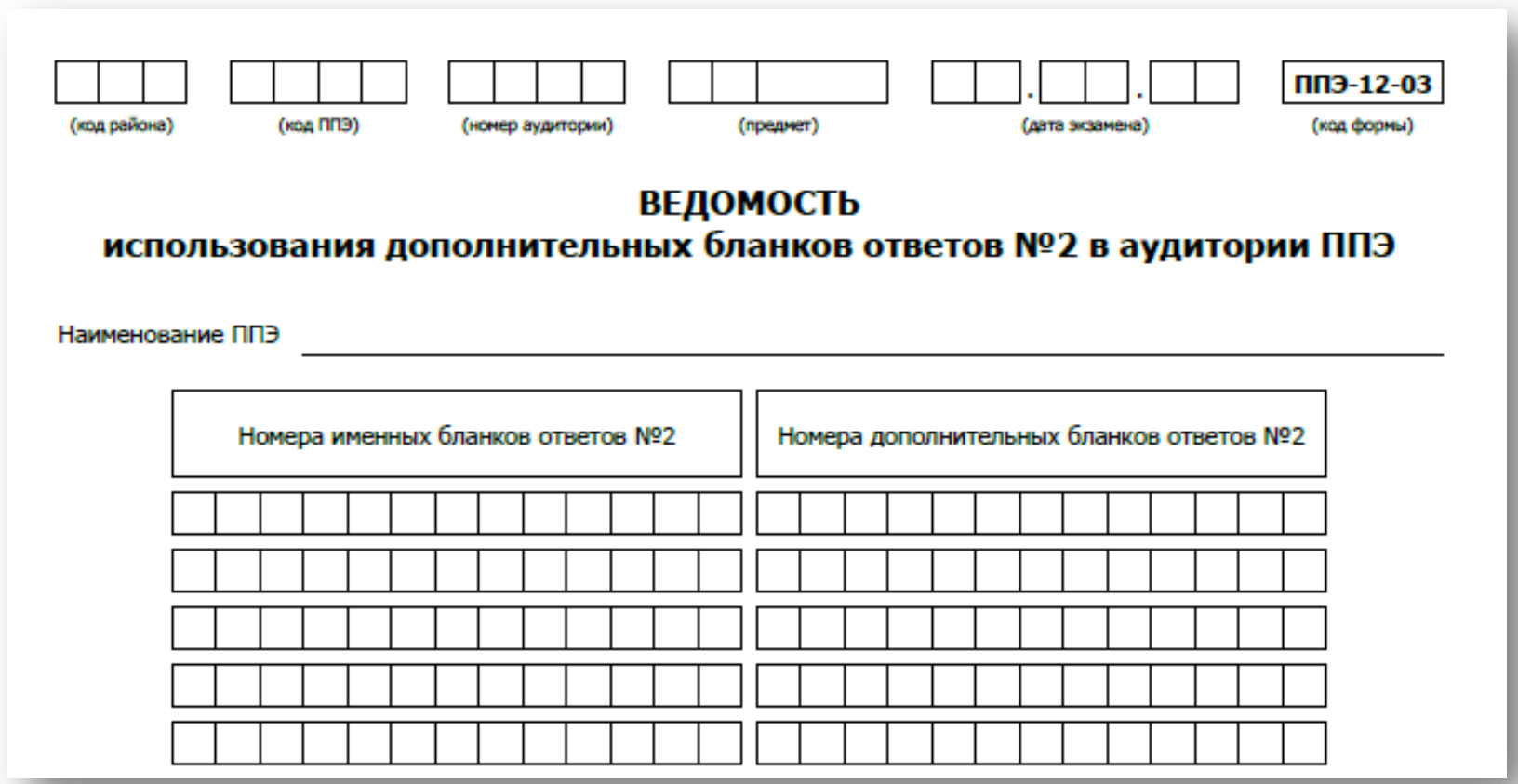

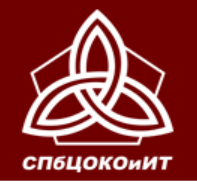

ГОСУДАРСТВЕННАЯ ИТОГОВАЯ АТТЕСТАЦИЯ ПО ОБРАЗОВ ПРОГРАММАМ ОСНОВНОГО ОБЩЕГО ОБРАЗОВАНИЯ ОСНОВНОЙ ГОСУДАРСТВЕННЫЙ ЭКЗАМЕН

# **ОТМЕТКИ ОБ УДАЛЕНИИ, НЕЗАВЕРШЕНИИ ЭКЗАМЕНА, НЕЯВКЕ ДЕЛАЮТСЯ НА ОБОИХ ИМЕННЫХ БЛАНКАХ (№1 И №2)**

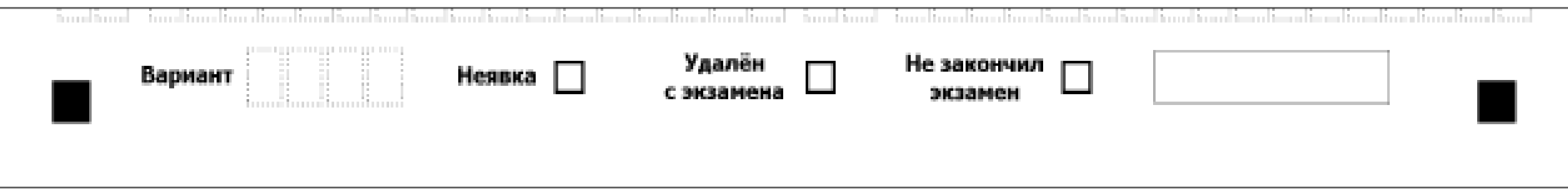

**Бланки неявившихся, удаленных и не закончивших экзамен по уважительной причине участников упаковываются в аудитории и обрабатываются в РЦОИ вместе со всеми использованными бланками.**

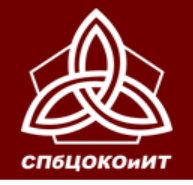

ГОСУДАРСТВЕННАЯ ИТОГОВАЯ АТТЕСТАЦИЯ ПО ОБРАЗОВ ПРОГРАММАМ ОСНОВНОГО ОБЩЕГО ОБРАЗОВАНИЯ В ОСНОВНОЙ ГОСУДАРСТВЕННЫЙ ЭКЗАМЕН

# **ЗАВЕРШЕНИЕ ПРОВЕДЕНИЯ ЭКЗАМЕНА И СБОР МАТЕРИАЛОВ**

- **В ведомости ППЭ-05-02 в графу «Вариант» вписать номер фактически выданного варианта КИМ.**
- **Проверить заполнение поля «Вариант» на всех именных бланках явившихся участников экзамена.**

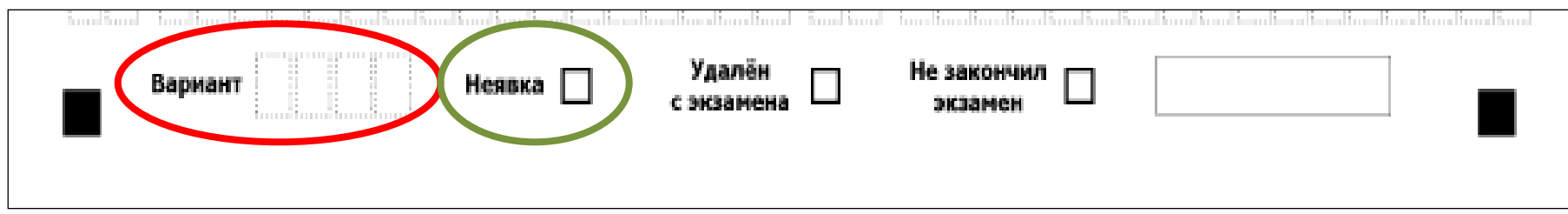

- **Поставить прочерк «Z» на всех неиспользованных полях для ответа в бланке №2 и дополнительных бланках №2**
- **Проставить Х в поле «Неявка» на всех бланках неявившихся участников ГИА**

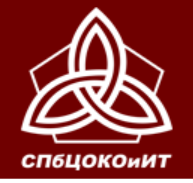

ГОСУДАРСТВЕННАЯ ИТОГОВАЯ АТТЕСТАЦИЯ ПО ОБРАЗОВАТЕЛЬ ПРОГРАММАМ ОСНОВНОГО ОБЩЕГО ОБРАЗОВАНИЯ В САН ОСНОВНОЙ ГОСУДАРСТВЕННЫЙ ЭКЗАМЕН

# **ЗАВЕРШЕНИЕ ПРОВЕДЕНИЯ ЭКЗАМЕНА И СБОР МАТЕРИАЛОВ**

- **Сбор и КОНТРОЛЬ количества бланков, сданных участниками, ПО ТИПАМ, под подпись участника и организатора (дополнительный бланк №2 кладется за основным бланком №2)**
- **Заполнение ведомостей проведения экзамена**
- **Упаковка бланков по типам в один сейф-пакет в присутствии участников (если нет видеонаблюдения)**
- **Передача материалов аудитории руководителю ППЭ**

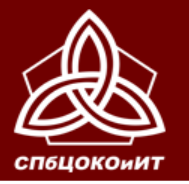

ГОСУДАРСТВЕННАЯ ИТОГОВАЯ АТТЕСТАЦИЯ ПО ОБРАЗОВАТЕЛЬНЫМ ПРОГРАММАМ ОСНОВНОГО ОБЩЕГО ОБРАЗОВАНИЯ В САНКТ-ПЕТЕРБУРГЕ ОСНОВНОЙ ГОСУДАРСТВЕННЫЙ ЭКЗАМЕН

#### **СБОР МАТЕРИАЛОВ: БЛАНКИ ОТВЕТОВ**

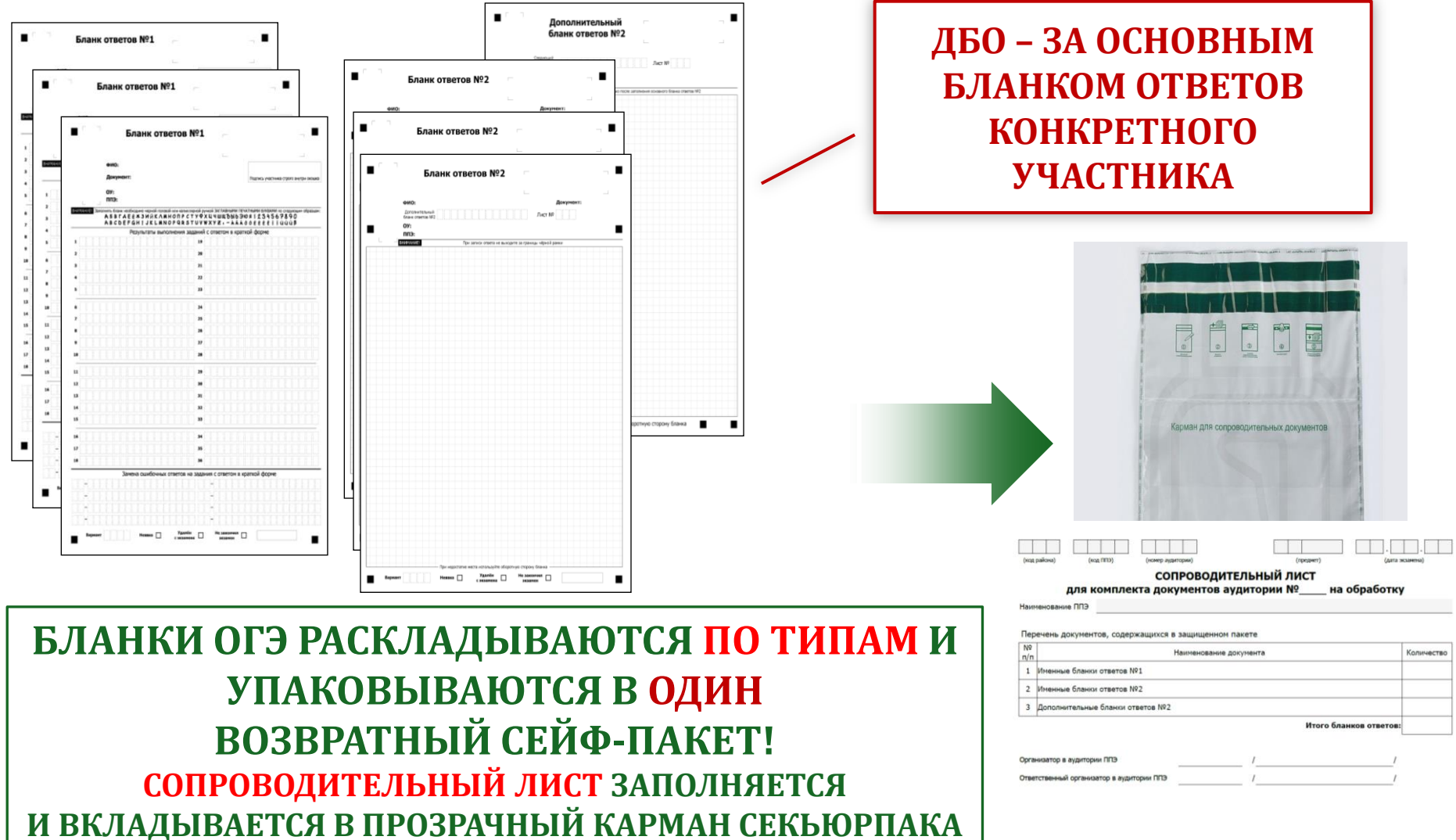

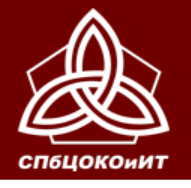

#### ОСНОВНОЙ ГОСУДАРСТВЕННЫЙ ЭКЗАМЕН

#### **УПАКОВКА МАТЕРИАЛОВ В АУДИТОРИИ**

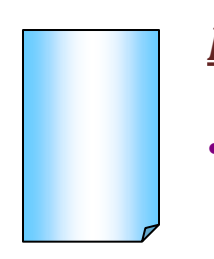

- *В новый секьюрпак***, который находился в секьюрпаке с бланками для ответов, необходимо упаковать:**
- **ВСЕ бланки ответов №1, №2 и заполненные дополнительные №2 в том числе бланки ответов участников, не явившихся на экзамен, не закончивших экзамен и удаленных с экзамена**
- **Заполнить сопроводительный лист**

*Во вскрытый секьюрпак***, в котором находились КИМ, необходимо упаковать:**

• **все КИМ (и диск, если он использовался на экзамене)**

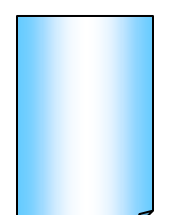

*Во вскрытый секьюрпак***, в котором находились бланки ответов, необходимо упаковать:** 

• **все черновики**

**На всех пакетах должна быть размещена информация об экзамене: Дата, предмет, номер ППЭ и аудитории**

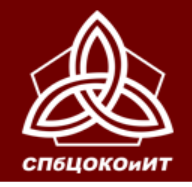

ОСНОВНОЙ ГОСУДАРСТВЕННЫЙ ЭКЗАМЕН

#### **Сдать руководителю ППЭ, не упаковывая**

- **ППЭ-05-02 - Ведомость учета участников и ЭМ по форме**
- **ППЭ-12-02 - Ведомость коррекции персональных данных**
- **ППЭ-12-03 - Ведомость использования ДБО**
- **Неиспользованные ДБО №2**
- **Ведомость учета ответов на задания практической части ГИА по информатике и ИКТ (ППЭ-05-03-И)**
- **ППЭ-20 - Акт об идентификации личности**

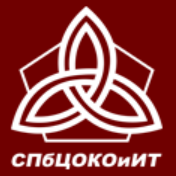

# ОСНОВНОЙ ГОСУДАРСТВЕННЫЙ ЭКЗАМЕН

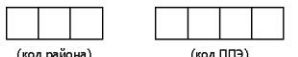

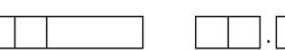

(предмет)

ППЭ-13 (код формы)

**ПРОТОКОЛ** 

#### учета и передачи на обработку экзаменационных материалов ППЭ

Наименование ППЭ

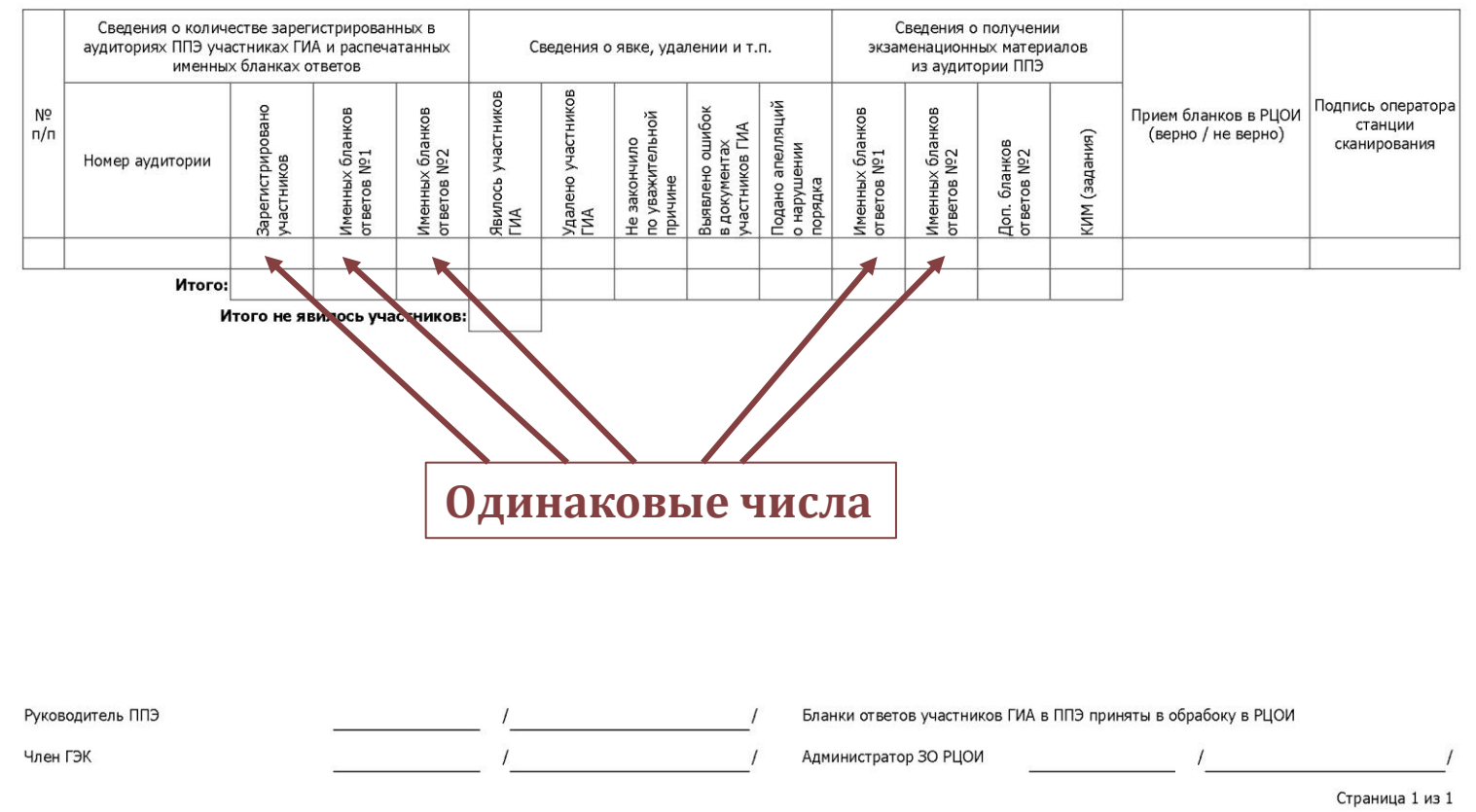

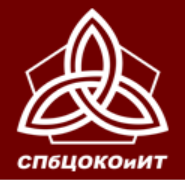

#### ОСНОВНОЙ ГОСУДАРСТВЕННЫЙ ЭКЗАМЕН

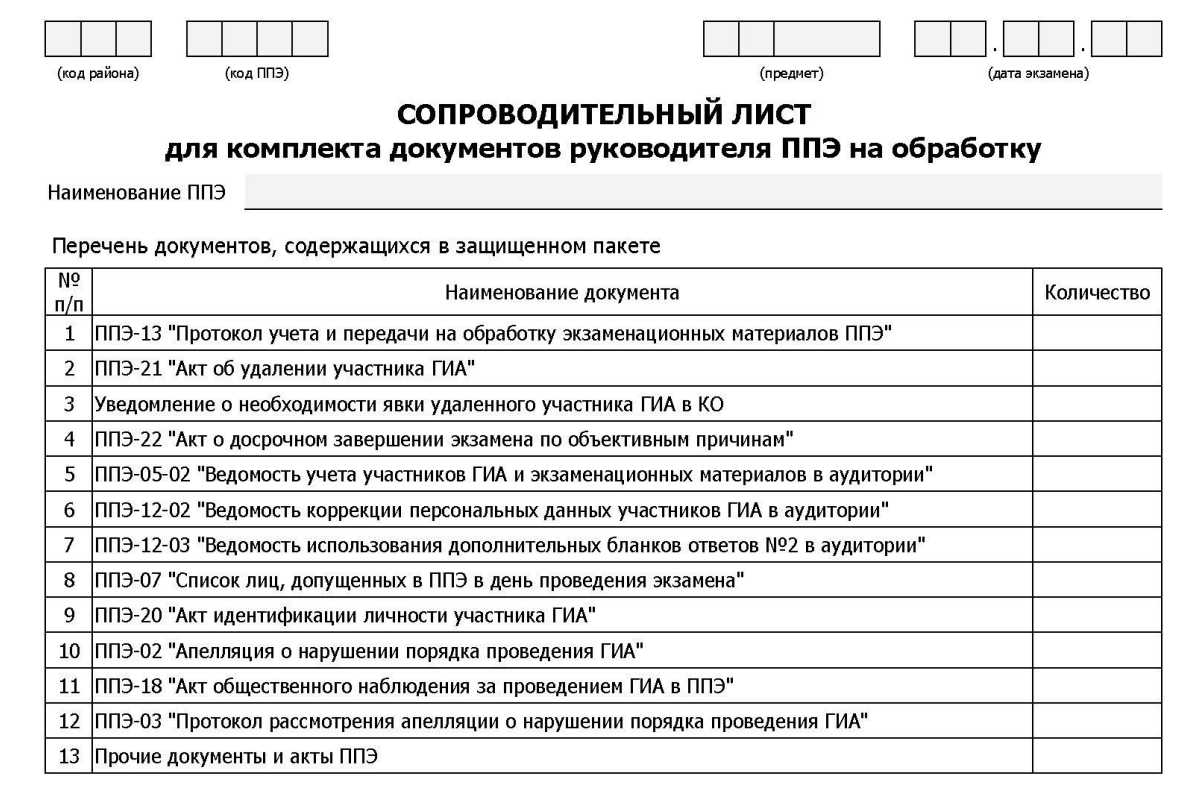

Руководитель ППЭ

**Вписываются только заполненные формы**

**0 не ставим**

**Неиспользованные ДБО остаются в районе (в ППЭ или ППОИ)**

![](_page_22_Picture_0.jpeg)

C

ГОСУДАРСТВЕННАЯ ИТОГОВАЯ АТТЕСТАЦИЯ ПО ОБРАЗОВАТЕЛЬНЫМ<br>ПРОГРАММАМ ОСНОВНОГО ОБЩЕГО ОБРАЗОВАНИЯ В САНКТ-ПЕТЕРБУРГЕ

ОСНОВНОЙ ГОСУДАРСТВЕННЫЙ ЭКЗАМЕН

## **АКТ ОБЩЕСТВЕННОГО НАБЛЮДЕНИЯ**

![](_page_22_Picture_49.jpeg)

**Распечатывает руководитель ППЭ из сборника форм**

#### **(по**

**возможности используйте двустороннюю печать)**

![](_page_23_Picture_0.jpeg)

# ОСНОВНОЙ ГОСУДАРСТВЕННЫЙ ЭКЗАМЕН

![](_page_23_Picture_17.jpeg)

\* - пример: выявлено нарушение порядка проведения основного государственного экзамена (государственного выпускного экзамена), установленного пунктом \_\_\_\_ порядка проведения государственной итоговой аттестации, выразившееся в: ...